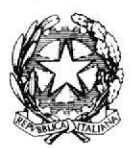

### **TRIBUNALE DI MESSINA**

**II SEZIONE** 

Si rappresenta che i procedimenti fissati nella data del 27 marzo 2023, verranno trattati con il seguente ordine.

## Ore 9.30/10.30

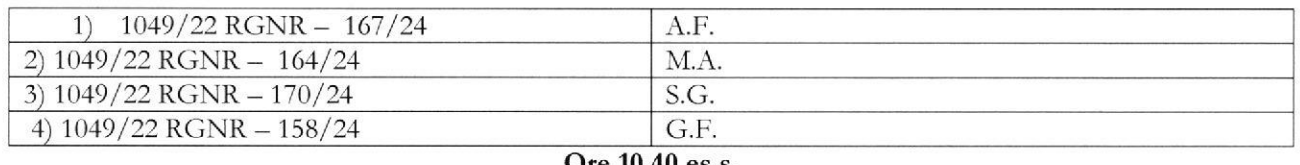

#### <u>Ore 10.40 es.s.</u>

5)  $5421/21$  RGNR  $- 161/24$ 

C.M.

SI RIBADISCE LA NECESSITA' CHE I DIFENSORI ARTICOLINO LE LORO DOGLIANZE ANCHE A MEZZO DI MEMORIE SCRITTE PER CONSENTIRE UNA PIU' AGEVOLE E RAPIDA TRATTAZIONE DEI DIVERSI PROCEDIMENTI E PER RISPETTARE, COSI', LE INDICAZIONI ORARIE CHE, ANCHE AVUTO RIGUARDO AL NUMERO DI PROCEDIMENTI CHE DEVONO ESSERE TRATTATI, DEVONO RITENERSI AVENTI CARATTERE TENDENZIALE.

# SI COMUNICHI PER OPPORTUNA CONOSCENZA ALL'ORDINE DEGLI AVVOCATI DI MESSINA, ALLE CAMERE PENALI ED AL P.M. IN SEDE.

Messina, 26 marzo 2024

Il Presidente del Collegio (dott.ssa Maña Vermiglio)

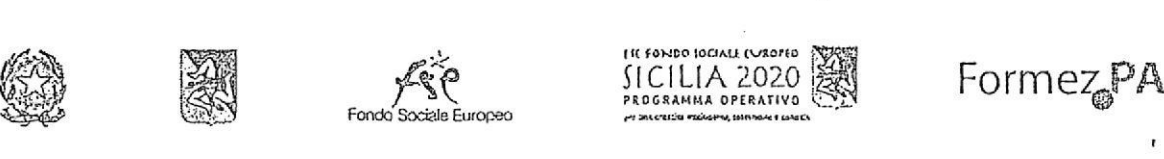

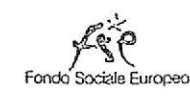

JtclLlA 2020 DCRAMMA OPFRATIVO

# EENMENTAZIONE DI ELECRAM IN UDIENZA

<u>Un prosetto del Mounde di Messinaling llaboradone gon Romezi 24</u>

# Udiénza Pres. Micali

Tribunale del Riesame

Canale Telegram del giudice Scrivi questo nome nel campo "cerca":

# TRIB. ME.RIESAME.Micali

# OR Code Canale

Se hai già scaricato l'app Telegram, puoi accedere direttarnente ai Canale inquadrando il OR Code qui sotto

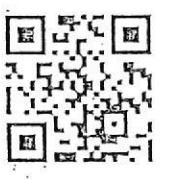

# Uniseiti àl Canale

Per ricevere i messaggi ricordati di cliccare su "Unisciti" al Canale

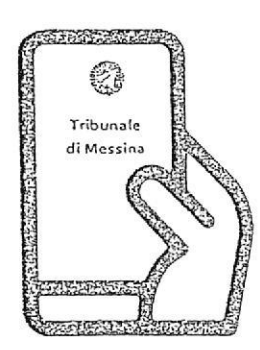

Tribunale di Messina Via T. Cannizzaro - 98123 Messina https://www.tribunale.messina.it/

# Istruzioni per partecipare alla sperimentazione:

- 1. Scarìca l'app Telegram
- 2. "Unisciti" al Canale del giudice
- 3. Visualizza il ruolo d'udienza presente nel Canale e individua il numero progressivo corrìspondente al tuo procedimento
- 4. ll giorno dell'udienza, monitora i messaggi nel Canale
- 5. Avvicinati all'aula d'udienza ìn prossimità del tuo numero, evitando assembramenti
- 6. Entra in aula quando viene chiamato il tuo <sup>n</sup>umero
- 7. Silenzia il Canale se non è più di tuo interesse e riattivalo in caso di nuova udienza con il giudice

# Scarica TELEGRAM

dall'Apple Store o da Google PIay, oppure inquadra il QR Code qui sotto:

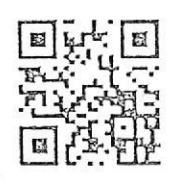

Per ulteriori informazioni visita il sito https://www.telegram.org/